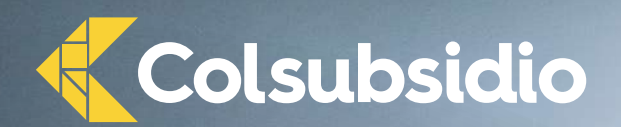

### **¿Sabes qué pasó con el s ector ser vicios en COL OMBIA Y BOGOTÁ** en el **primer trimestre** de **2023?**

A partir de la información de la **Encuesta Mensual de Servicios del DANE**, para Colombia y Bogotá se observa un crecimiento del sector servicios en 2023.

## **¿Qué pasó con el personal ocupado?**

En marzo de 2023, el 77% de las actividades de servicios a nivel nacional y en Bogotá presentaron un aumento en el personal ocupado comparado con marzo de 2022. Las actividades con mayor crecimiento fueron:

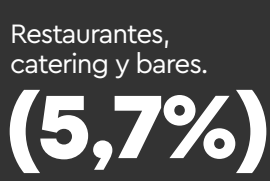

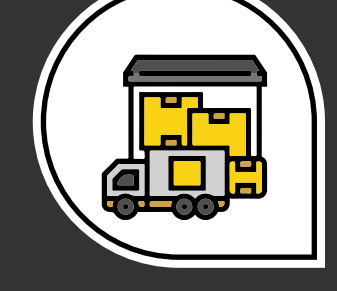

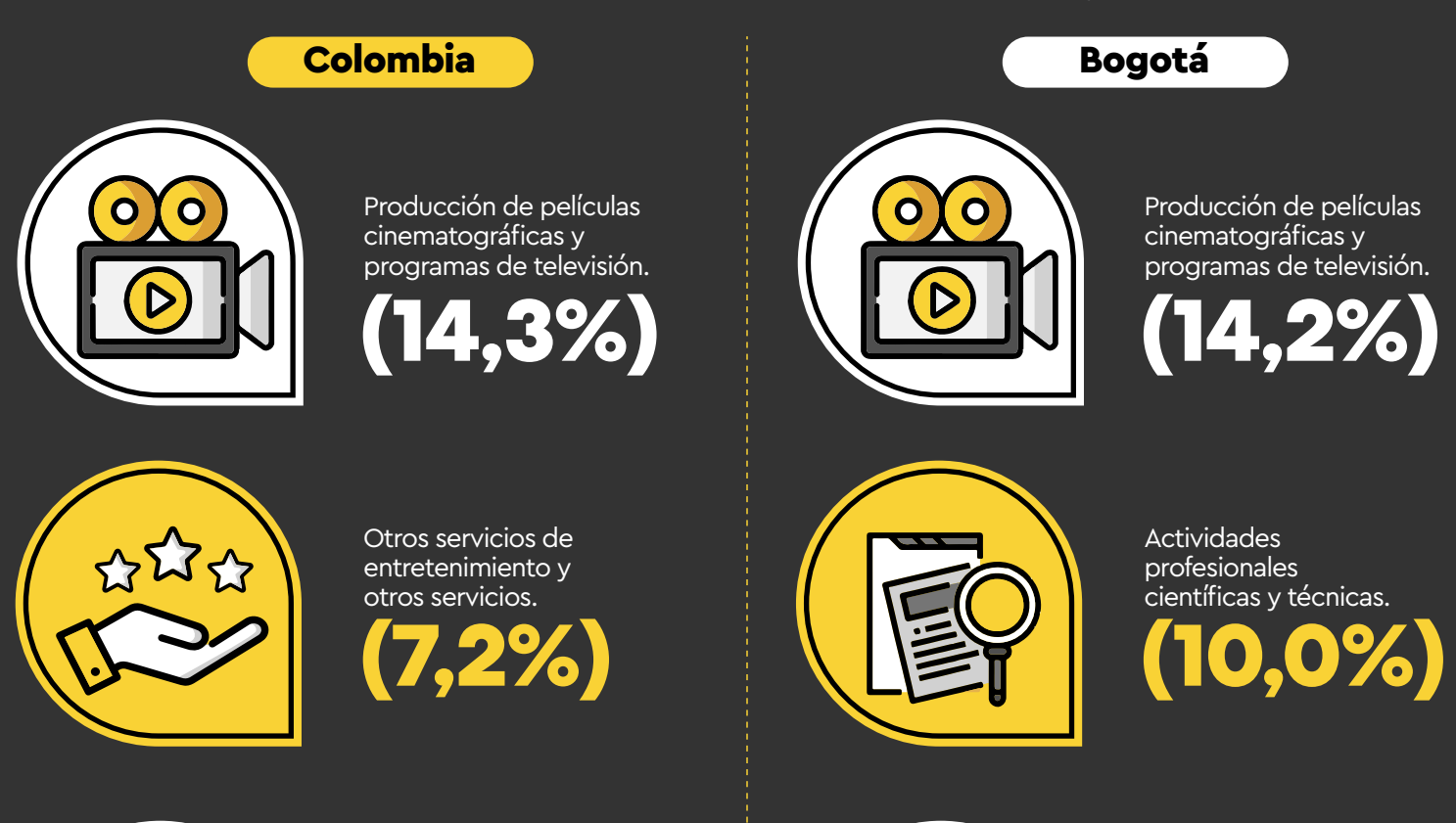

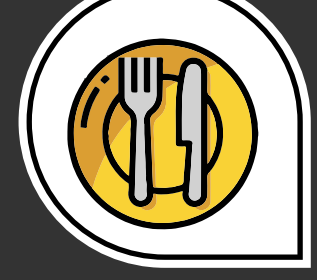

Salud humana privada con internación. **(4,8%)**

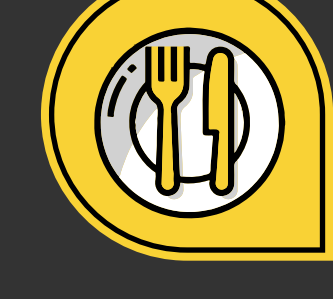

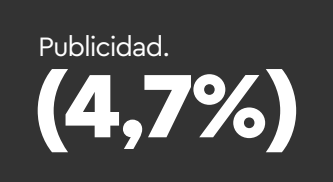

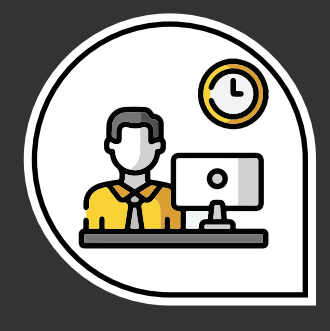

Almacenamiento y actividades complementarias al transporte.

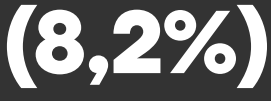

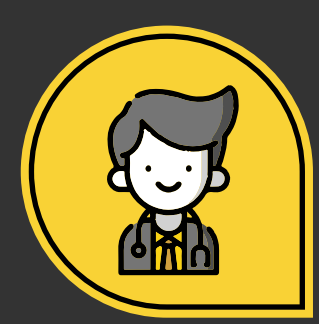

Restaurantes, catering y bares. **(7,0%)**

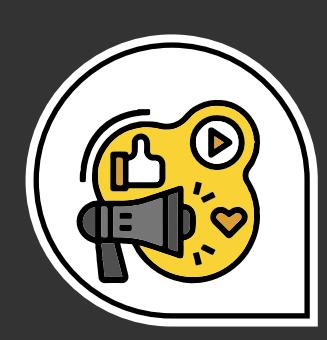

Actividades administrativas y de apoyo de oficina y otras actividades, excepto call center

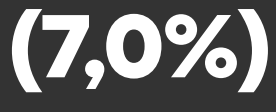

#### **Respecto a los salarios**

Todas las actividades relacionadas con servicios presentaron una variación positiva en los salarios tanto en el país como en Bogotá.

- Desarrollo de sistemas informáticos y procesamiento de datos tuvo el incremento más alto en salarios, en marzo de 2023 comparado con marzo 2022, en Colombia con un aumento del 18,7% y en Bogotá del 12,6%.
- En el primer trimestre de 2023, telecomunicaciones (19,3%); otros servicios de entretenimiento y otros servicios (14,6%); inmobiliarias, alquiler de maquinaria y equipo (14,5%), y actividades profesionales científicas y técnicas (14,5%) tuvieron un mayor incremento en los salarios en Bogotá, respecto al mismo periodo 2023.

#### **¿Cómo es el sector servicios dentro de Colsubsidio?**

El 27,7% de las empresas afiliadas pertenecen al sector de servicios, lo que equivale a 26.773 empresas. Las actividades más representativas son:

Composición del sector servicios por empresas afiliadas

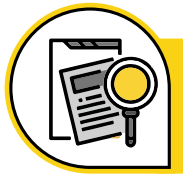

Actividades profesionales científicas y técnicas. **(32,5%)**

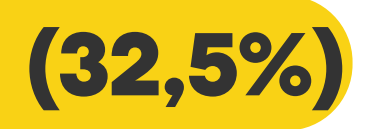

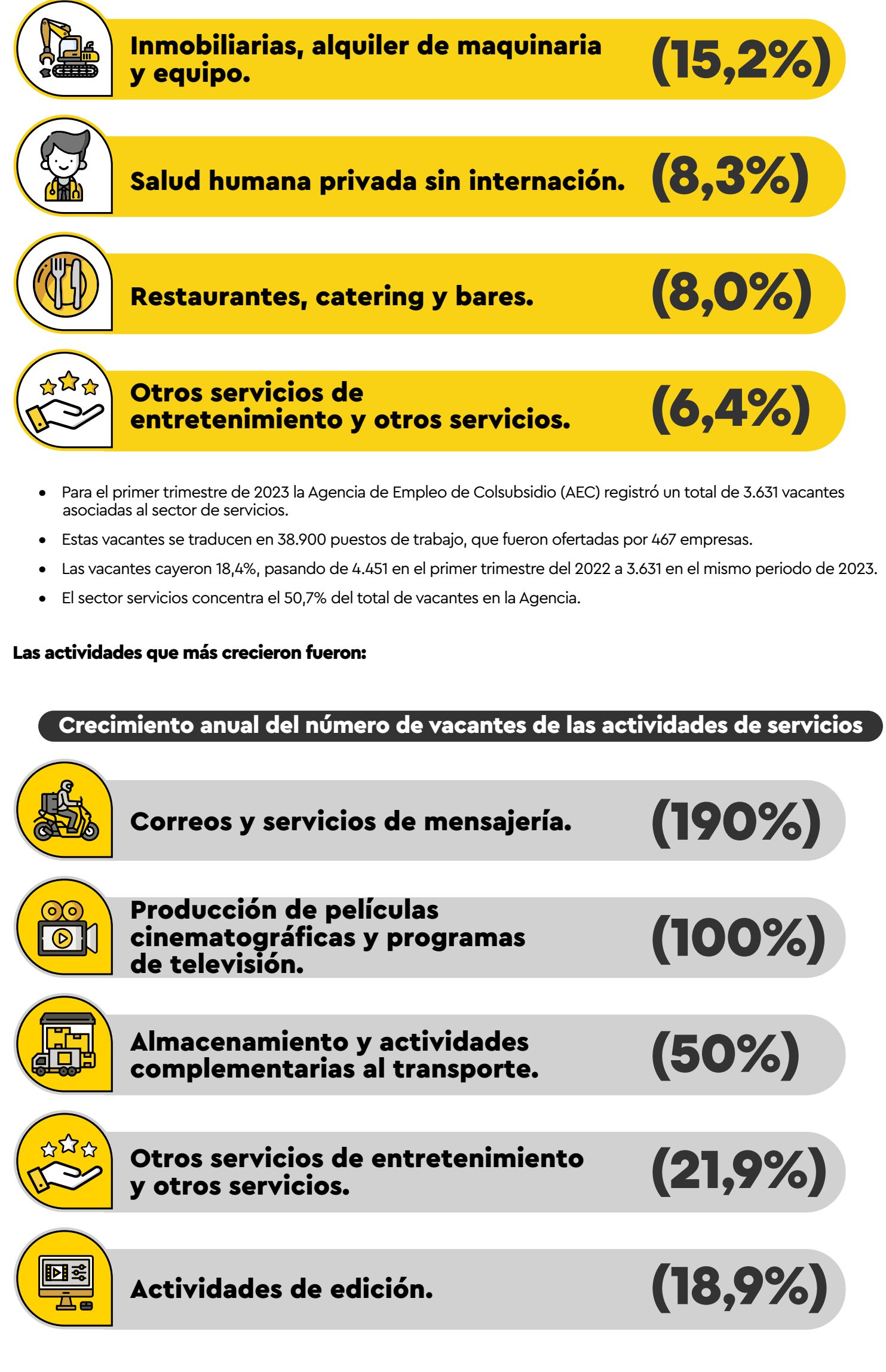

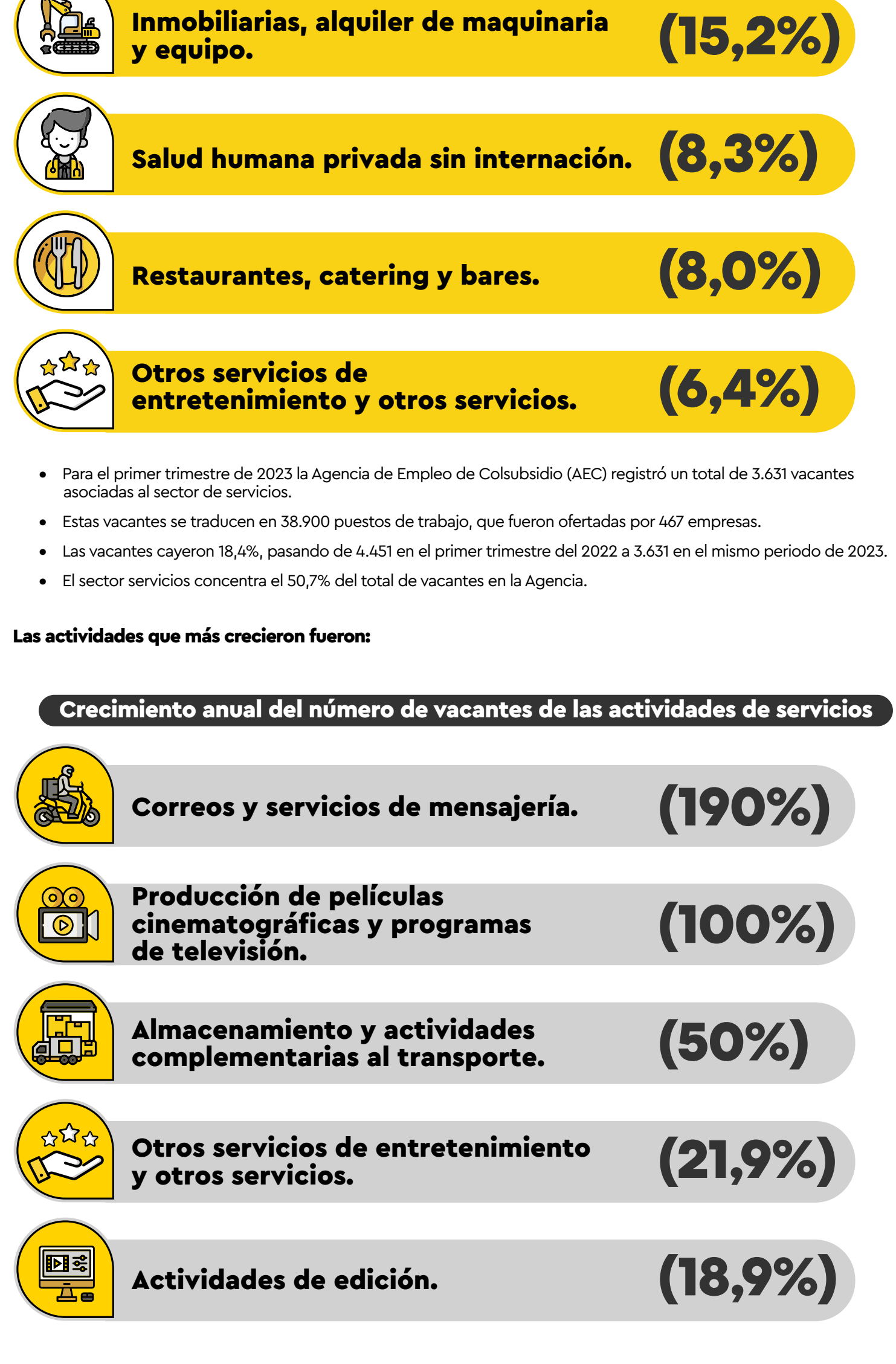

# colsubsidio.com